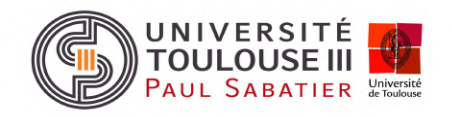

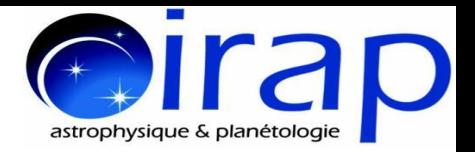

# Statistical Analysis of the Relative Orientation Between Filaments and Magnetic Fields in Star Forming Regions

**Jonathan Oers**, Isabelle Ristorcelli, Katia Ferrière, Ludovic Montier

Collaborators: Mika Juvela, Julien Montillaud, Dana Alina, …

Galactic Cold Cores Meeting, Barcelona, 24-26 May 2023

Université Toulouse III - Paul Sabatier Institut de Recherche en Astrophysique et Planétologie

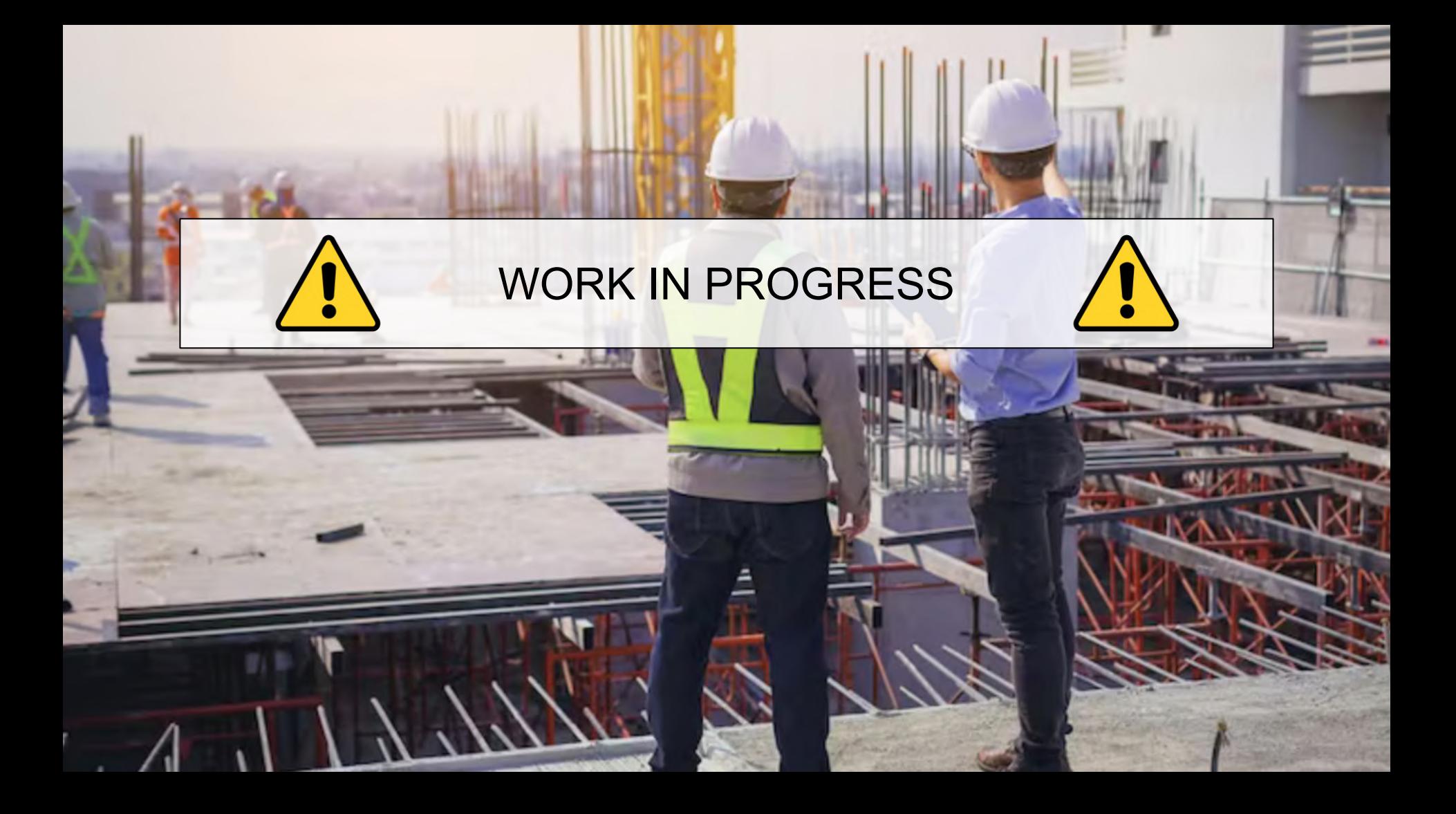

### Table of Contents

- **Filaments and star formation**
- 'Galactic Cold Cores' with Planck and Herschel
- Methodology: FilDReaMS & HROs
- Statistical analysis: first results
- Conclusion

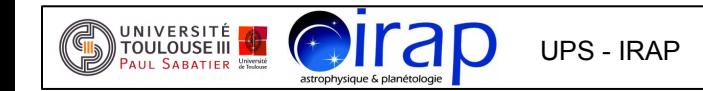

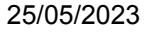

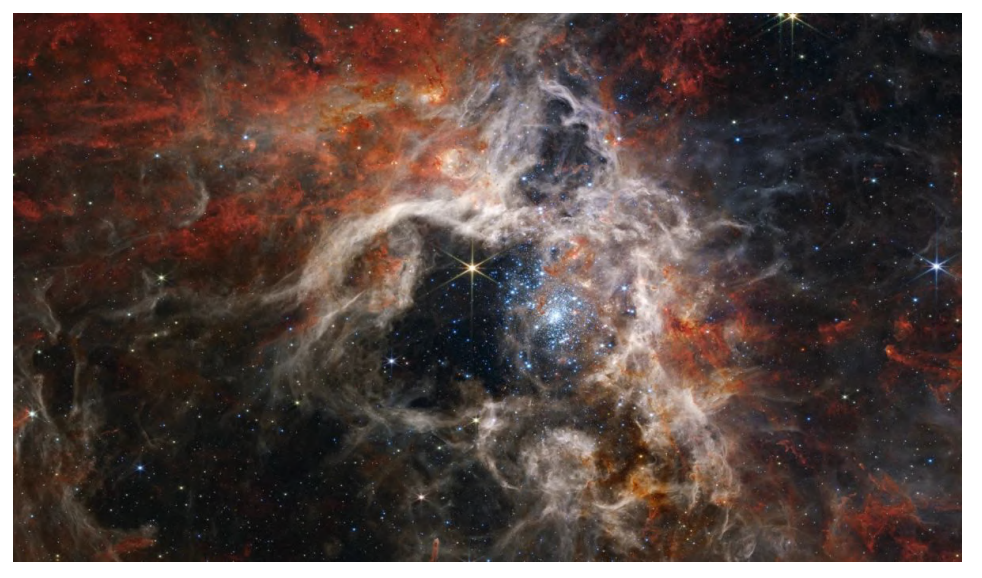

*Tarantula Nebula, captured using the NIR-Cam. Credits: NASA, ESA, CSA, STScI, Webb ERO Production Team*

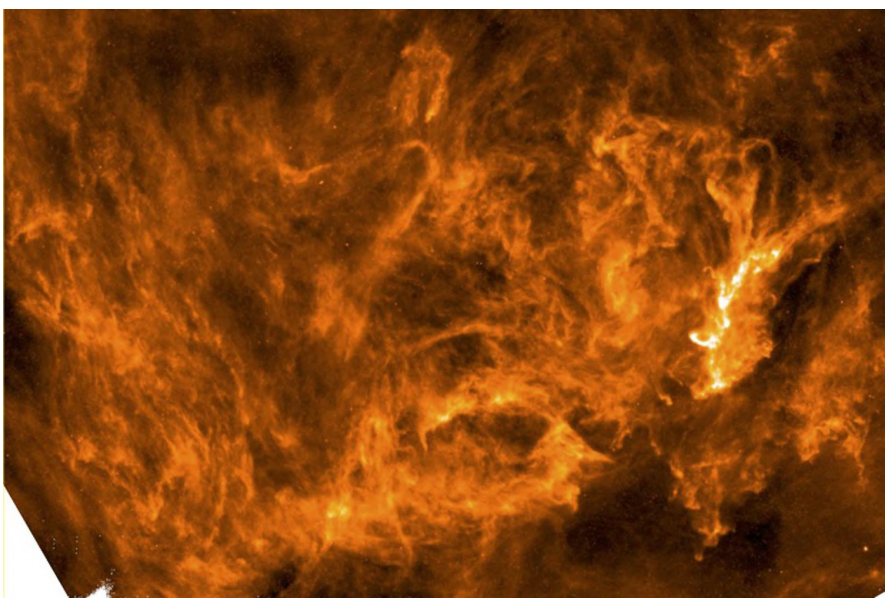

Herschel/SPIRE *250 μm dust continuum image of the Polaris flare Credits: HGBS survey (André et al., 2010, Miville-Deschênes et al., 2010).*

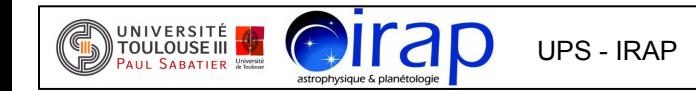

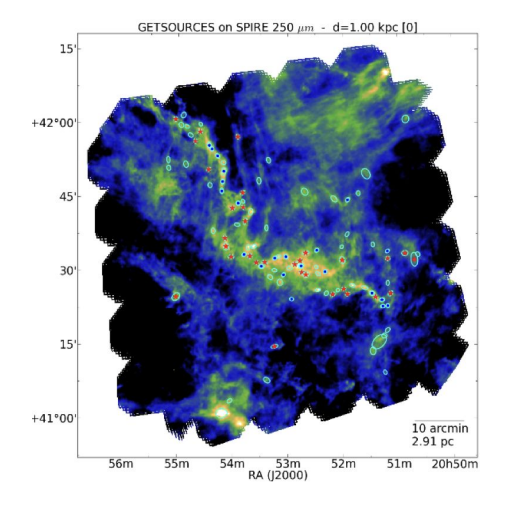

*Montillaud et al., 2014*

Prestellar and protostellar cores are located in the densest filaments (Montillaud et al. 2014)

Early stages of star formation are still poorly understood -> Link with formation and evolution of filaments

Which interplay between

- gravity
- turbulence
- magnetic fields

at different scales?

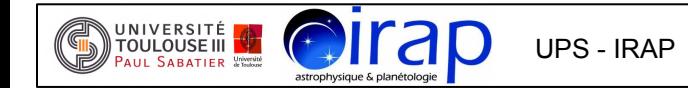

### Planck Analyses

*Filaments in the diffuse ISM Nearby molecular complexes*

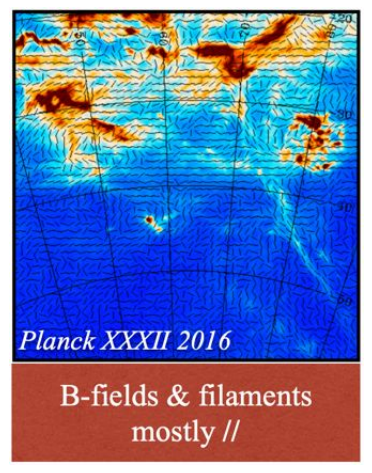

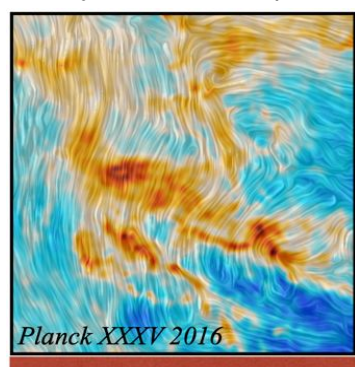

NH transition between // and  $\perp$  orientations

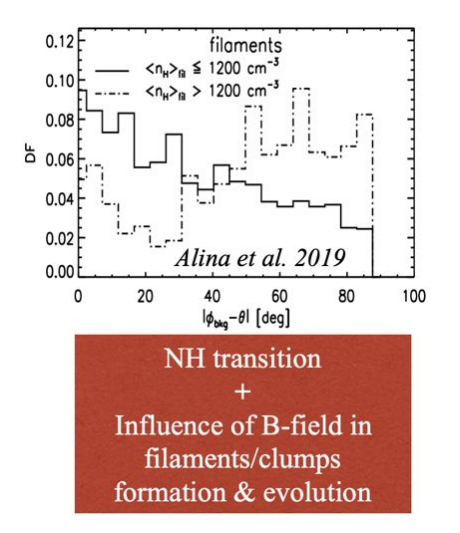

*First Planck and Herschel combined analysis: - transition from filaments // B to filaments* <sup>⟂</sup> *B at NH2 ~ 1.6*⨯ *1021 cm-2* (Malinen et al. 2016)

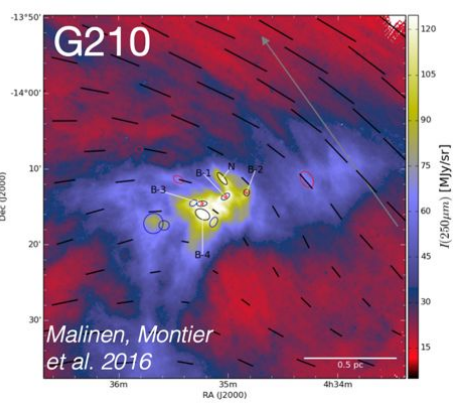

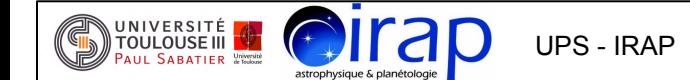

Simulations of cloud structure and magnetic field formation

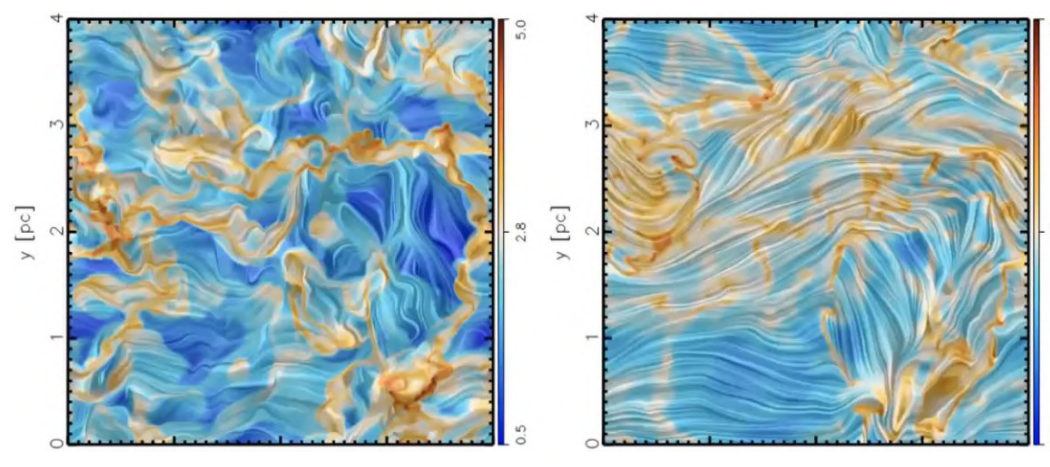

 *Weak initial B field versus Strong initial B field (Soler et al., 2013, and Soler & Hennebelle, 2017)*

For cloud structure and filament formation:

- weak *B* field:  $B_{p,q}$  // filamentary structures

- strong *B* field: filamentary structures //  $B_{\text{pos}}$ at low  $N_{H2}$  and  $\perp$   $B_{\text{Pos}}$  at high  $N_{\text{H2}}$ 

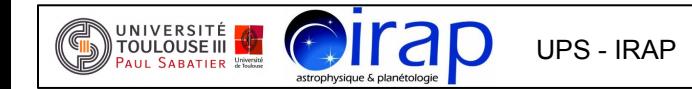

Simulations of cloud structure and magnetic field formation

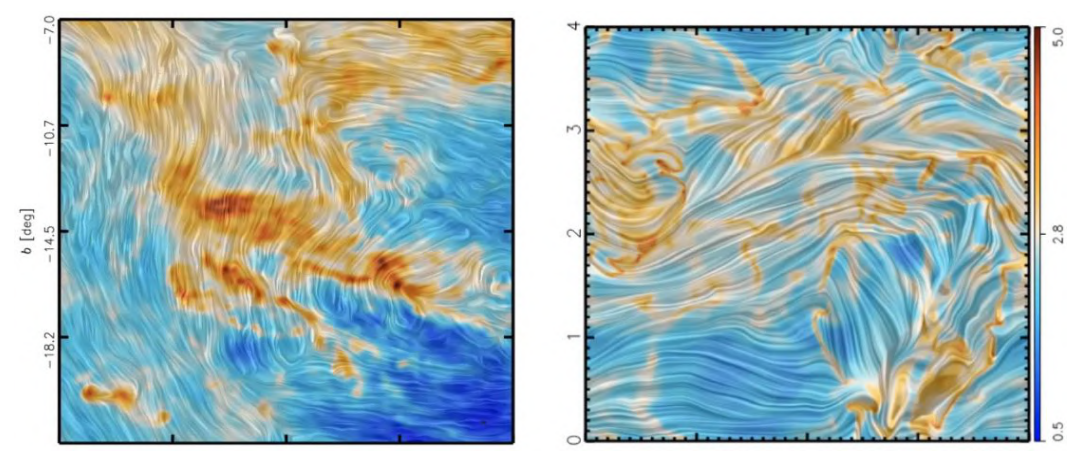

 *Taurus Molecular Cloud versus Strong initial B field (Planck XXV, 2016) (Soler et al., 2013, and Soler & Hennebelle, 2017)*

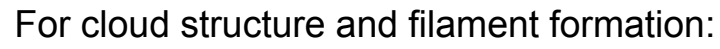

- weak *B* field:  $B_{p,q}$  // filamentary structures

- strong *B* field: filamentary structures //  $B_{\text{pos}}$ at low  $N_{H2}$  and  $\perp$   $B_{PQ}$ <sup>3</sup> at high  $N_{H2}$ 

- Transition related to gravitational instability?

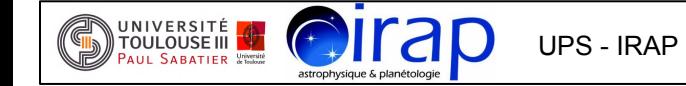

### 'Galactic Cold Cores' with Herschel and Planck

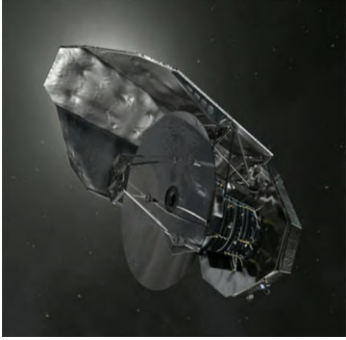

#### *Herschel (ESA)*

*Planck (ESA)*

### **Herschel SPIRE**:

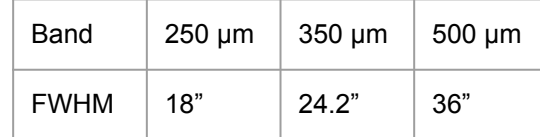

 $N_{H2}$  maps -> 36"

- dust emission

- 353 GHz maps -> 7'

- **polarized** dust emission

**Planck**:

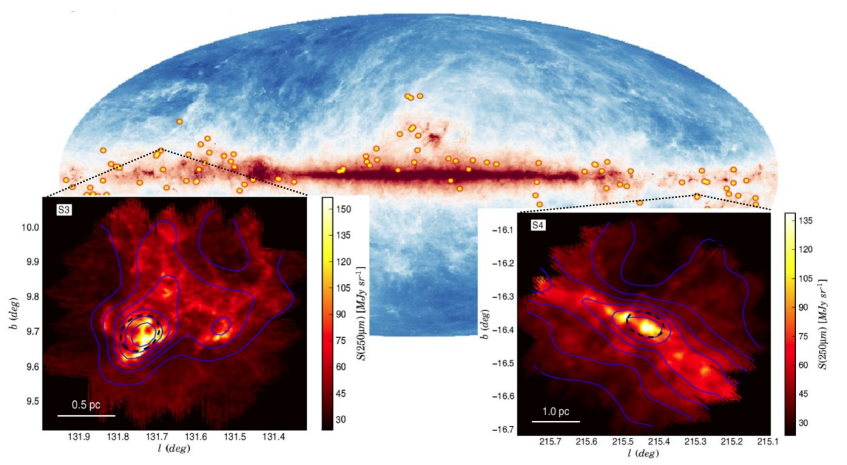

*116 Herschel fields of the GCC program (Juvela et al., 2010, 2012)*

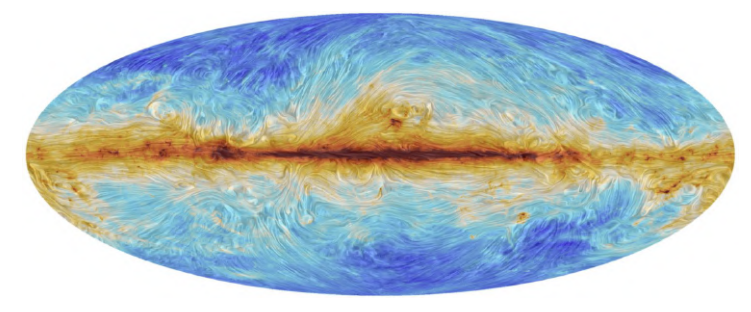

*Credits: Planck Collaboration*

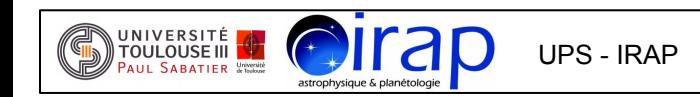

### Methodology: filament extraction with FilDReaMS

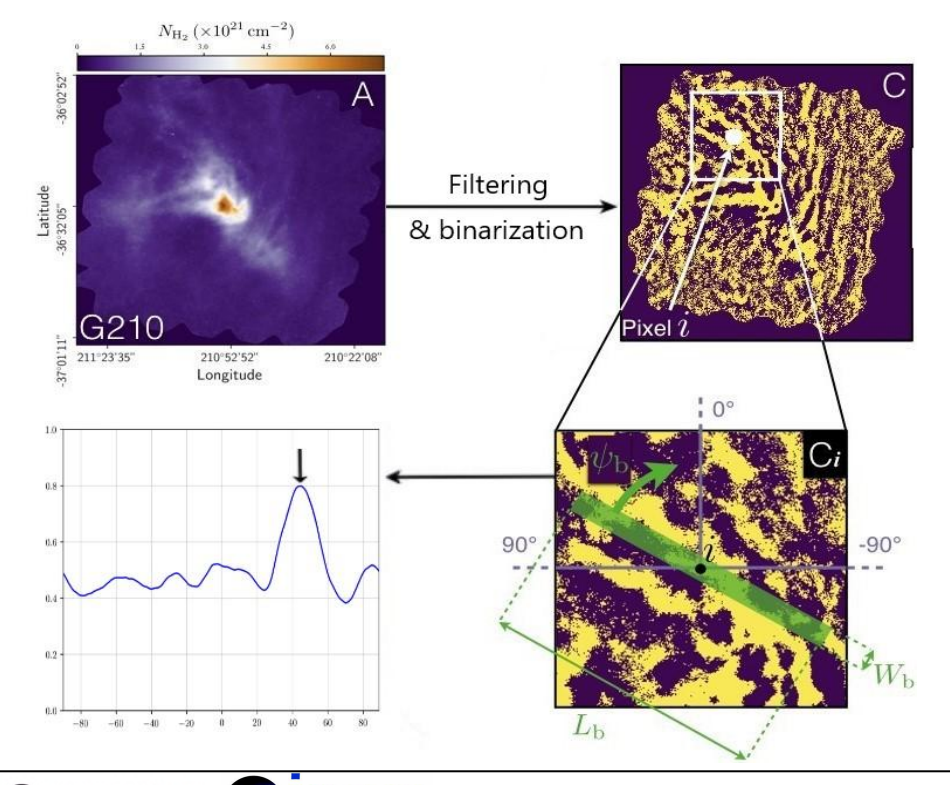

UNIVERSITÉ <mark>|</mark><br>TOULOUSE III |

**Fil**ament **D**etection and **Re**construction **a**t **M**ultiple **S**cales (Carrière et al., 2022a)

For a given filament (bar) width  $\mathsf{W}_{\textsf{b}}$ :

- Filter and binarize initial map
- Remove structures wider than  $W_{b}$
- Then, for each pixel *i* of the map:
	- Place a rectangular bar centered on *i* and rotate it
	- Retrieve the bar orientation that matches the map
	- Check the filament relevance using a significance criterion

Repeat this process for a range of  $W_h$ 

## Methodology: filament extraction with FilDReaMS

**Fil**ament **D**etection and **Re**construction **a**t **M**ultiple **S**cales (Carrière et al., 2022a)

Main assets of the method:

- ability to detect filaments over a whole range of widths
- estimate of filament widths -> study of relative orientations at multiple scales
- small number of free parameters: bar width W<sub>b</sub>, aspect ratio r<sub>b</sub> and signal-to-noise ratio S<sub>fil</sub>
- speed of execution, typically 10 − 20 min to cover the entire range of  $W_b$
- reliability (significance criterion)
- user-friendliness

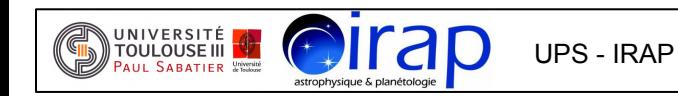

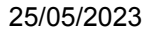

Methodology: HRO combining Herschel and Planck data

Filament Detection and Reconstruction at Multiple Scales (Carrière et al., 2022a)

- Extract filaments from Herschel  $N_{H2}$  maps
- Infer **B** field orientation from Planck polarization data
- Compute relative orientations between extracted filaments and **B** field orientations
- Build the histogram of relative orientations  $\rightarrow$

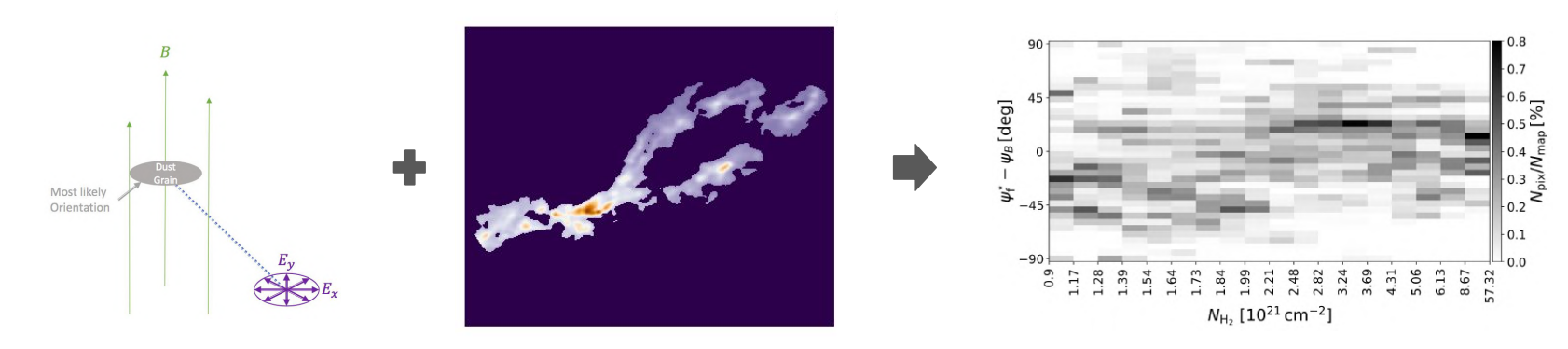

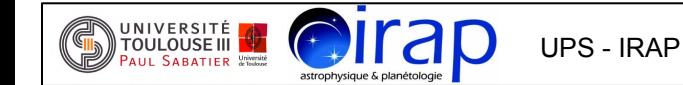

### Statistical analysis: first results

I applied FilDReaMS to all 116 Herschel fields of the GCC program:

 $\rightarrow$  *N*<sub>H2</sub> maps (36<sup>"</sup>) inferred from SPIRE bands

I analyzed the extracted filaments of each map and their orientations relative to  $B_{\text{p}_{\text{e}}\text{S}}$ 

- $\rightarrow$  table with key parameters (l, b, d,  $N_{H2}$ ,  $p_{\text{MAS}}$ ,  $S_{\text{DISP}}$ ,  $\theta_{\text{B}}$  ...)
- $\rightarrow$  statistical analyses over the 116 fields

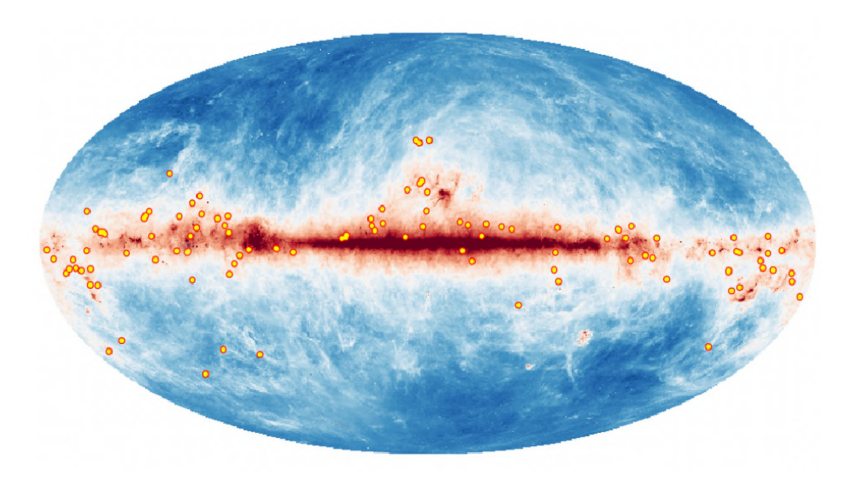

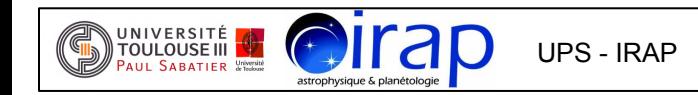

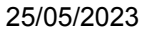

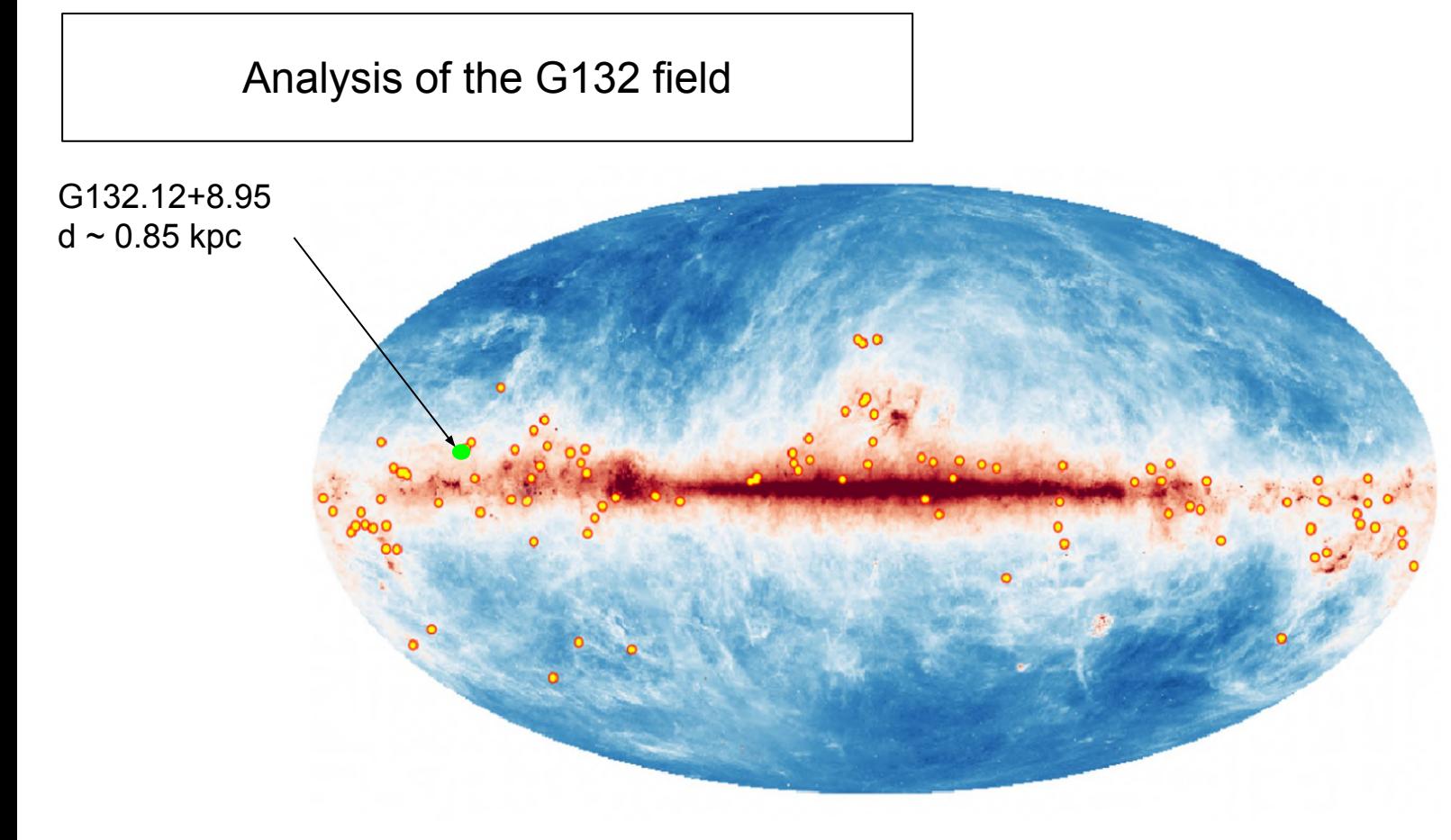

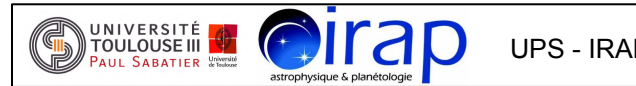

## G132: filament extraction from  $N_{H2}$  map

*Original Herschel map Large filaments in foreground Small filaments in background*

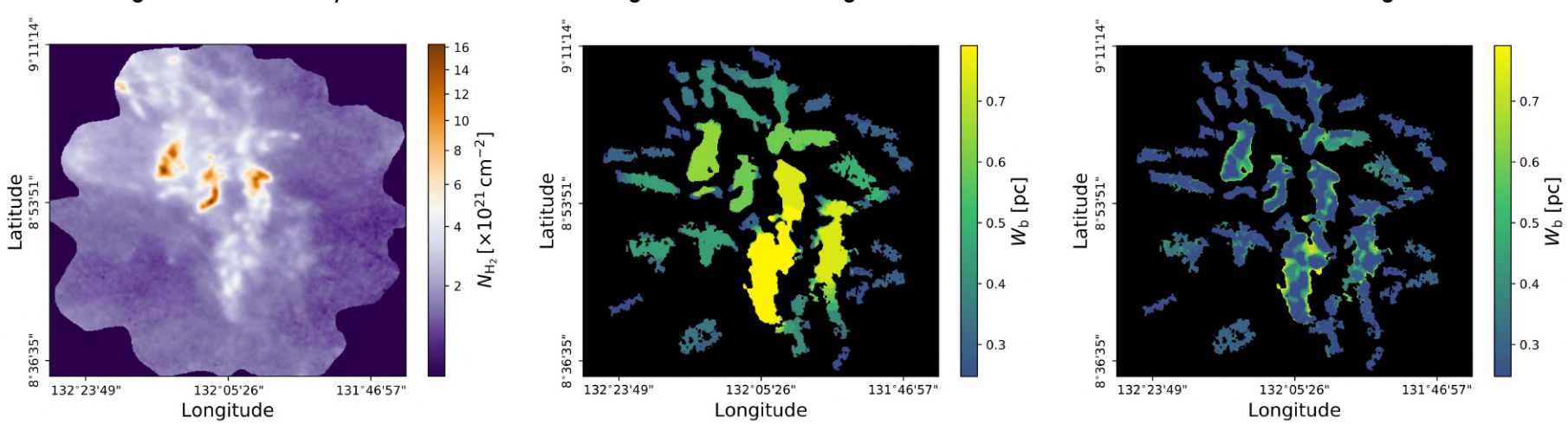

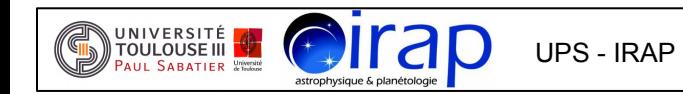

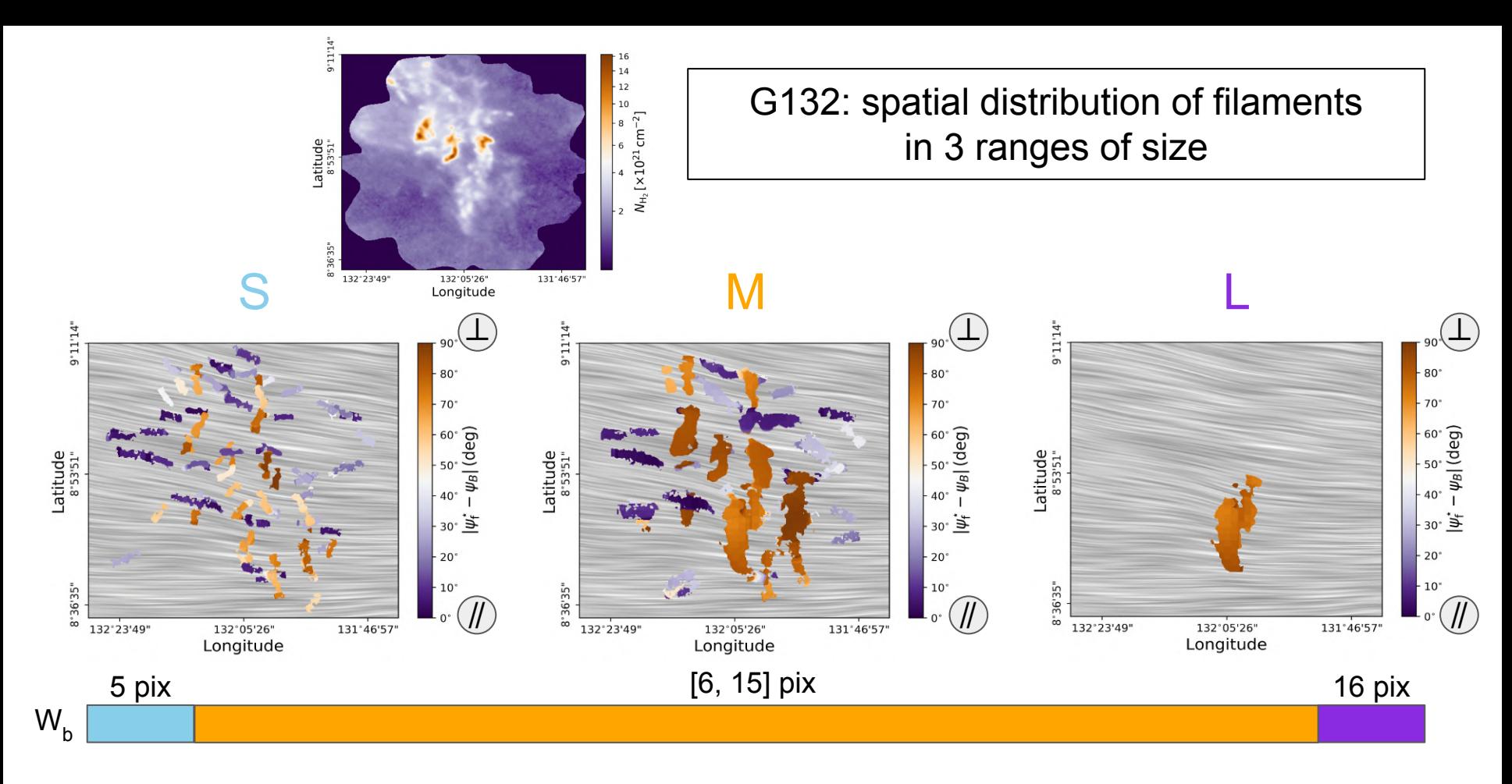

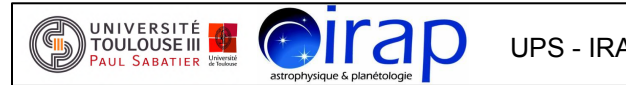

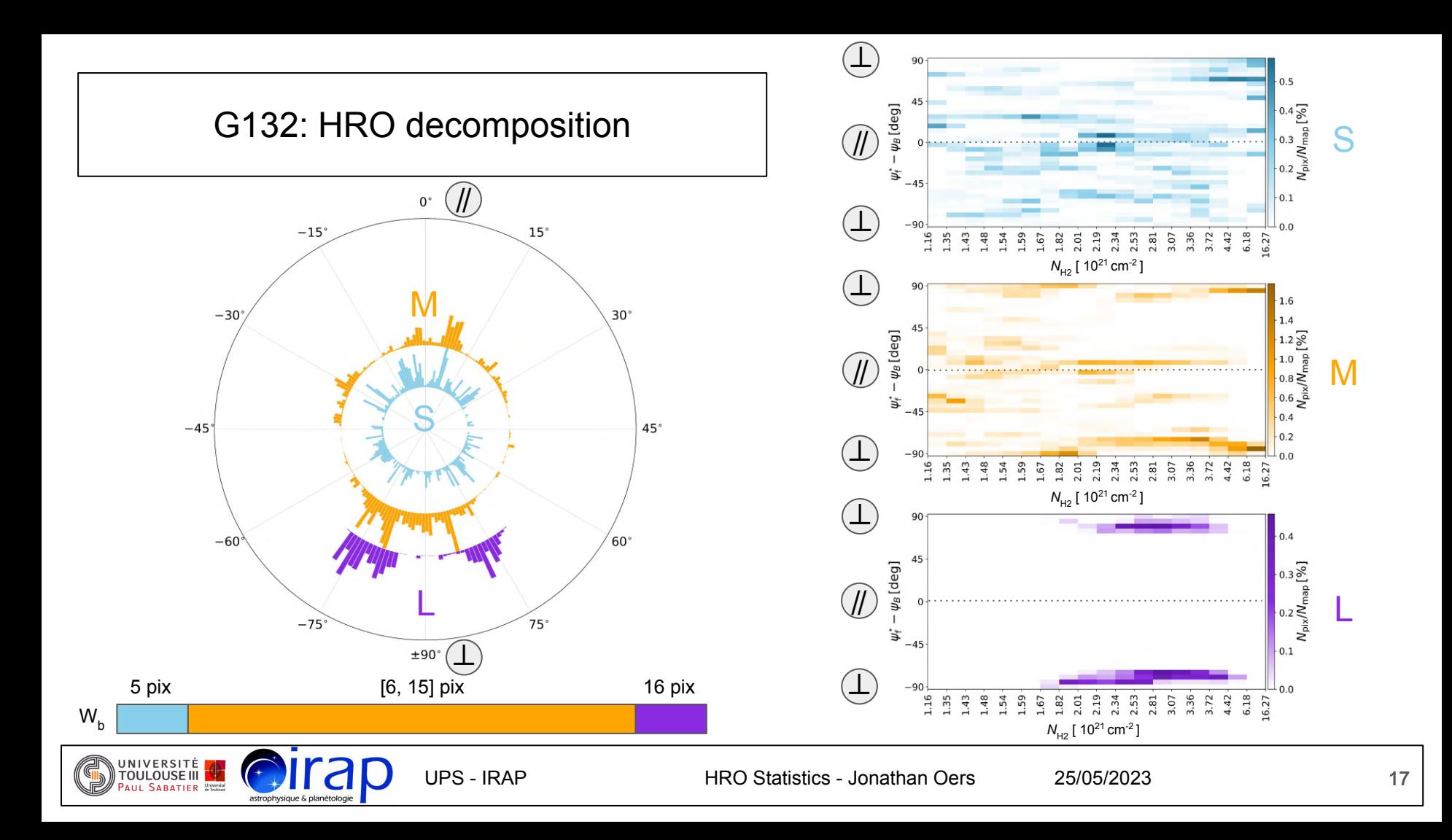

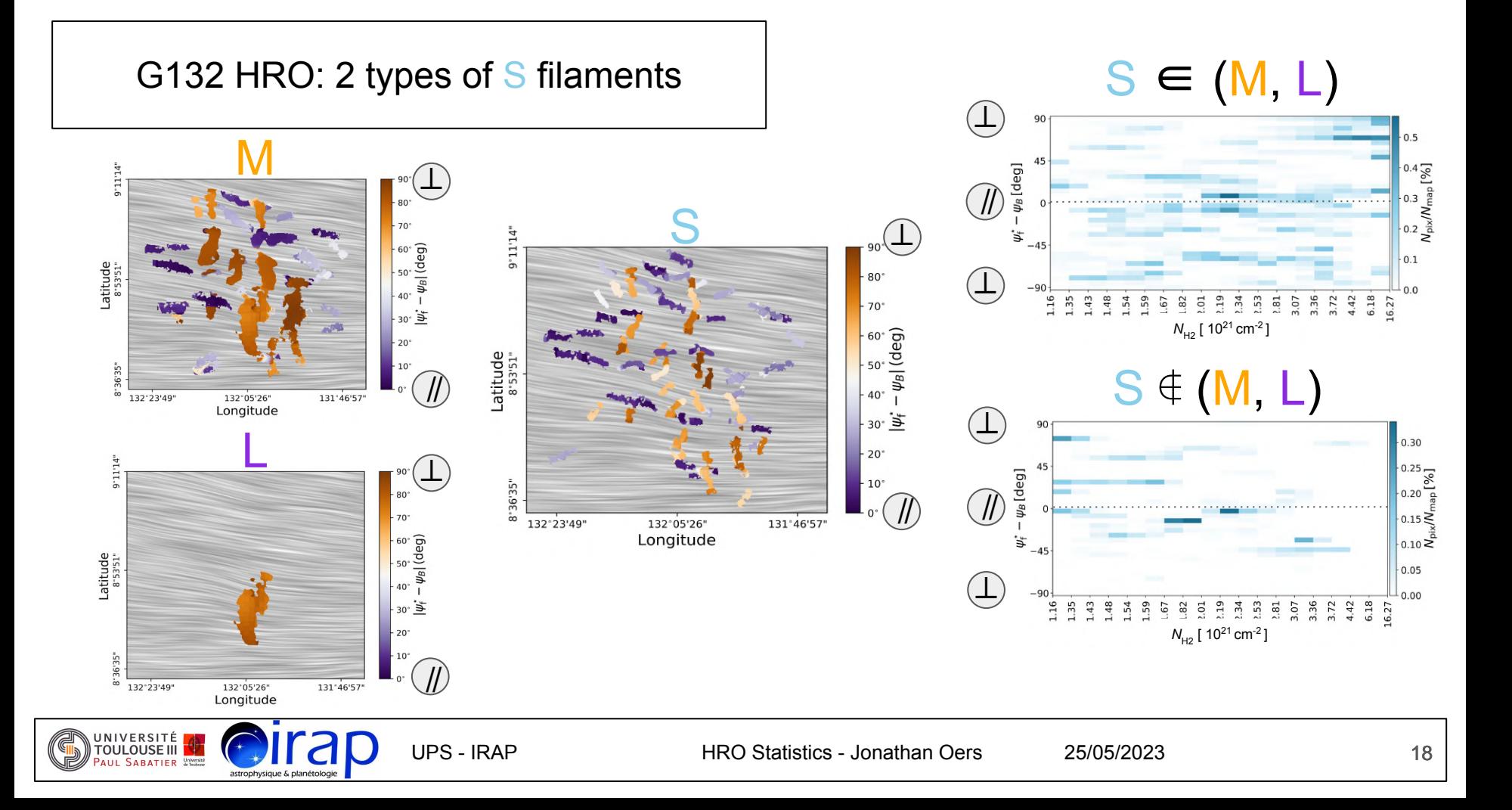

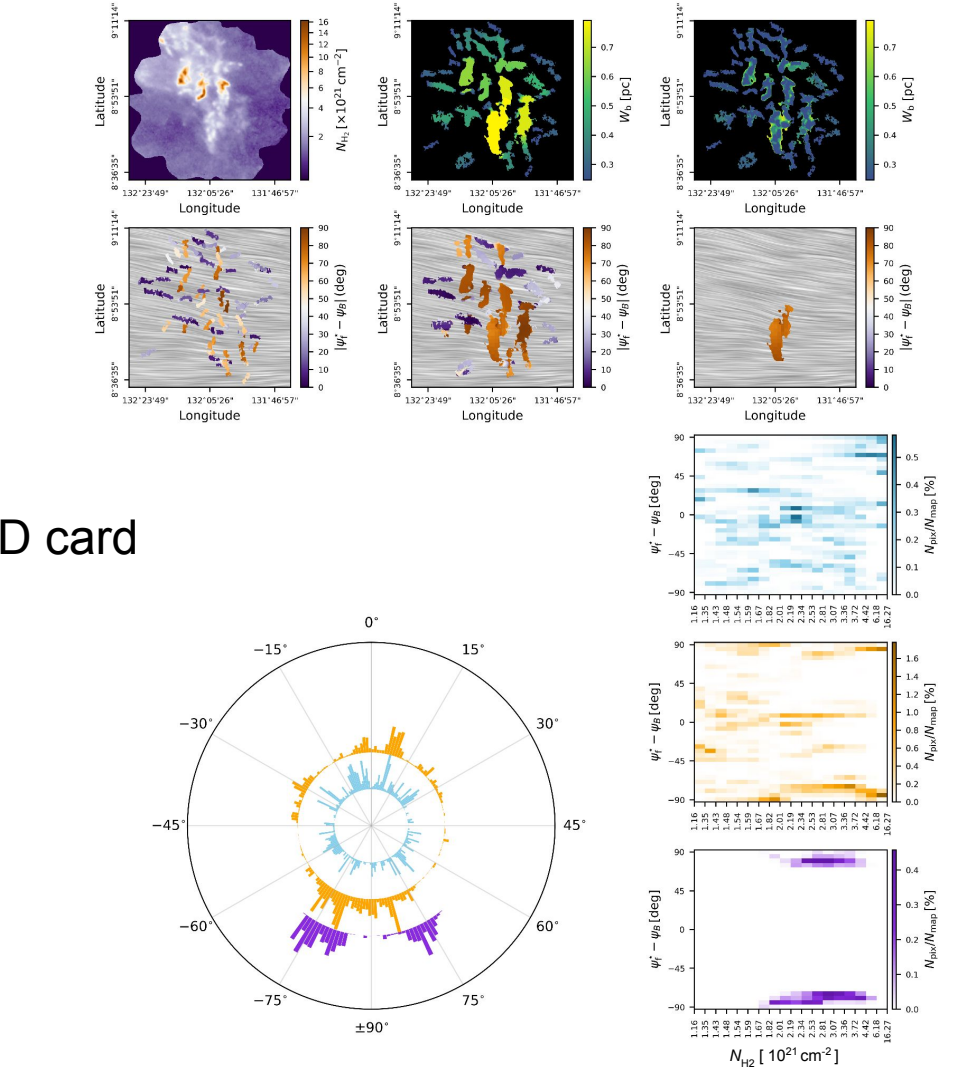

G132: summary ID card

### Statistical analysis of all 116 GCC fields

- General trends:
	- $\sim$  smaller filaments at lower  $N_{H2}$  mostly //  $B_{PoS}$  $\overline{P}$ -> filaments at higher  $N_{H2}$  mostly  $\perp$   $\overline{B}_{PQ}$  $\rightarrow$  transition from // to  $\perp$  for  $N_{H2} \in [0.8^\circ, 2] \times 10^{21}$  cm<sup>-2</sup>
- Over 30% of maps show:
	- $\rightarrow$  no transition from // to  $\perp$ ,
	- $\rightarrow$  // at all scales
	- $\rightarrow$  opposite transition, from  $\perp$  to //
	- -> complex matter morphology
	- -> fluctuating *B* field

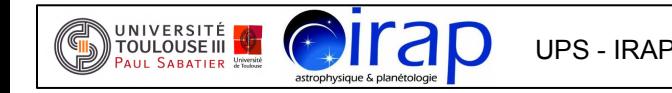

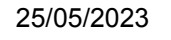

### A variety of behaviours

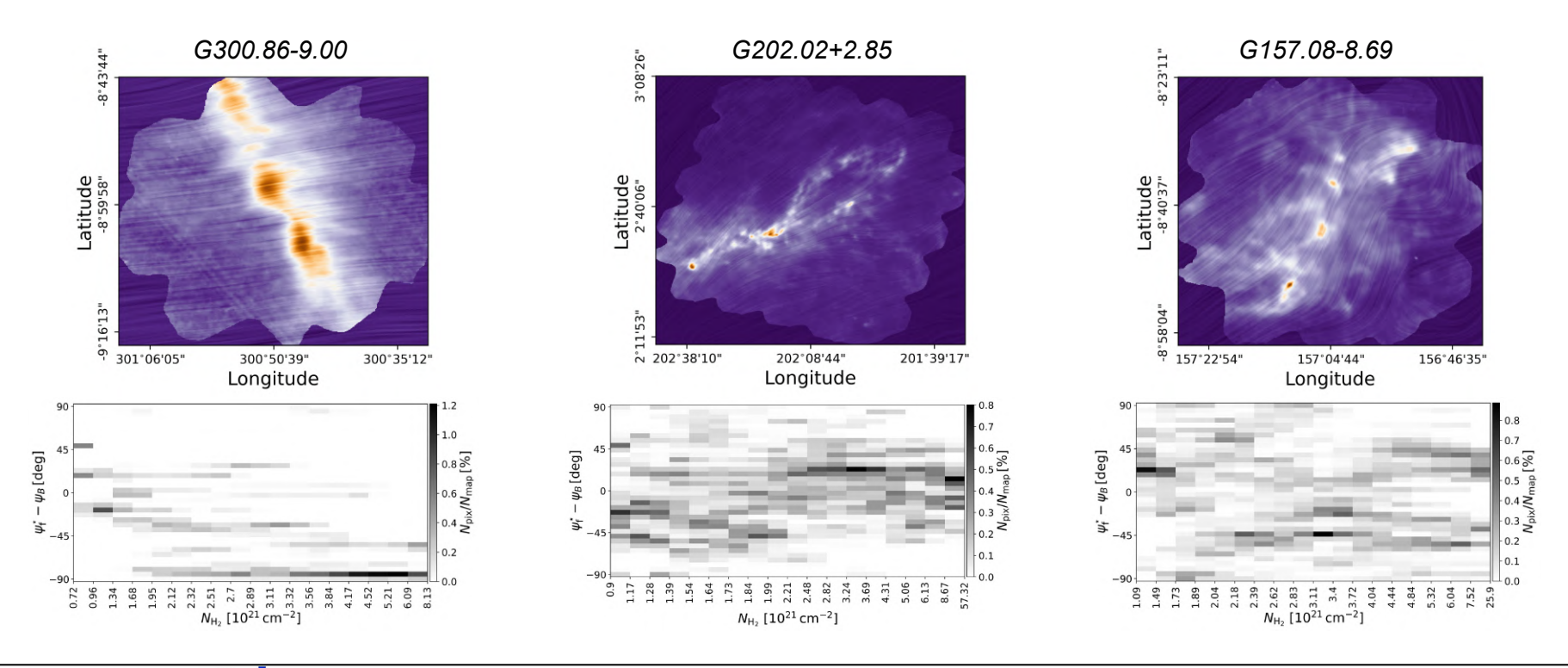

UNIVERSITÉ<br>TOULOUSE III astrophysique & planétologie

### Statistical analysis of all 116 GCC fields

- Need for statistics to study the trends, but different factors have an impact
- Determine dependency of filament orientation on key parameters
	- -> longitude, latitude, distance
	- $\sim$  low  $N_{H2}$  or high  $N_{H2}$  region
	- -> galactic environment properties
	- -> strength of *B* field
	- -> orientation of large-scale *B* field to LoS
	- -> evolutionary stage
	- -> confusion along LoS
- Investigate correlations with and between parameters (l, b, d, N<sub>H2</sub>, p<sub>MAS</sub>, S<sub>DISP</sub>, θ<sub>B</sub> …)

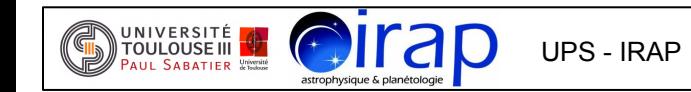

## Statistical analysis: field distance

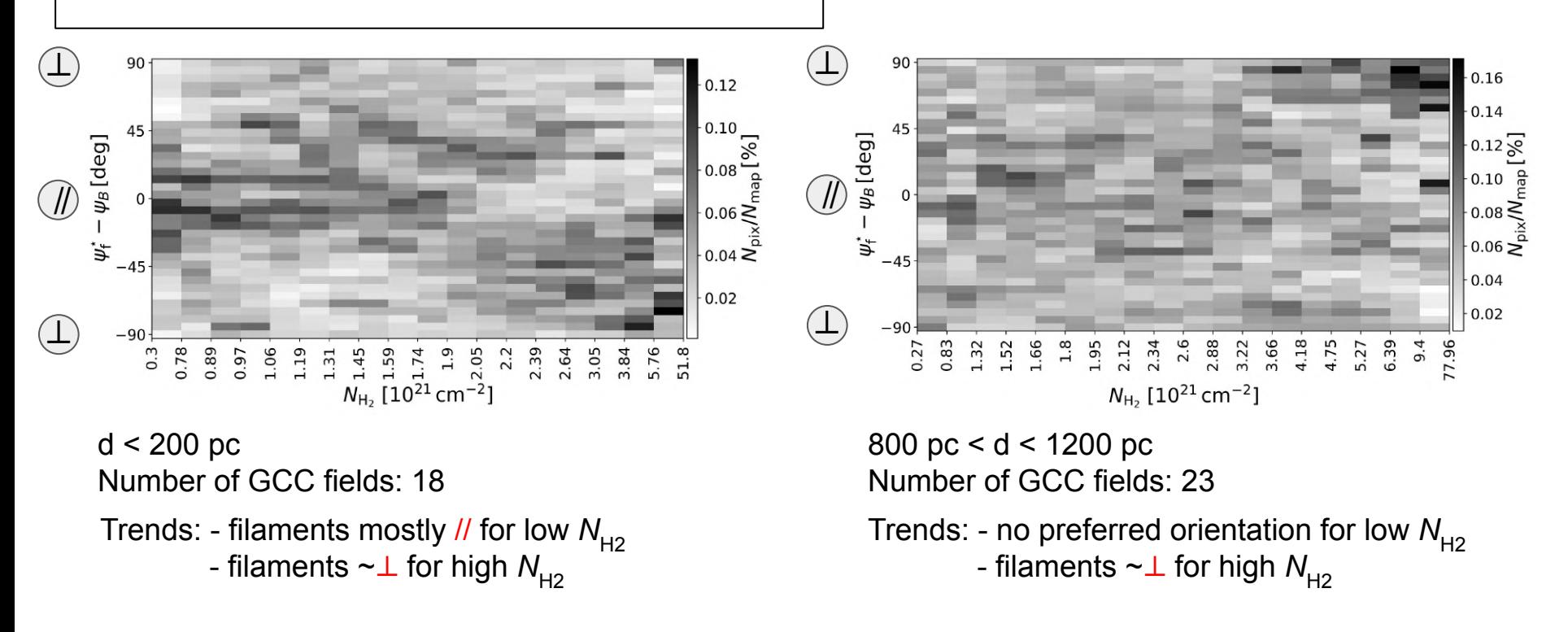

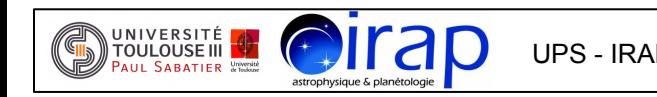

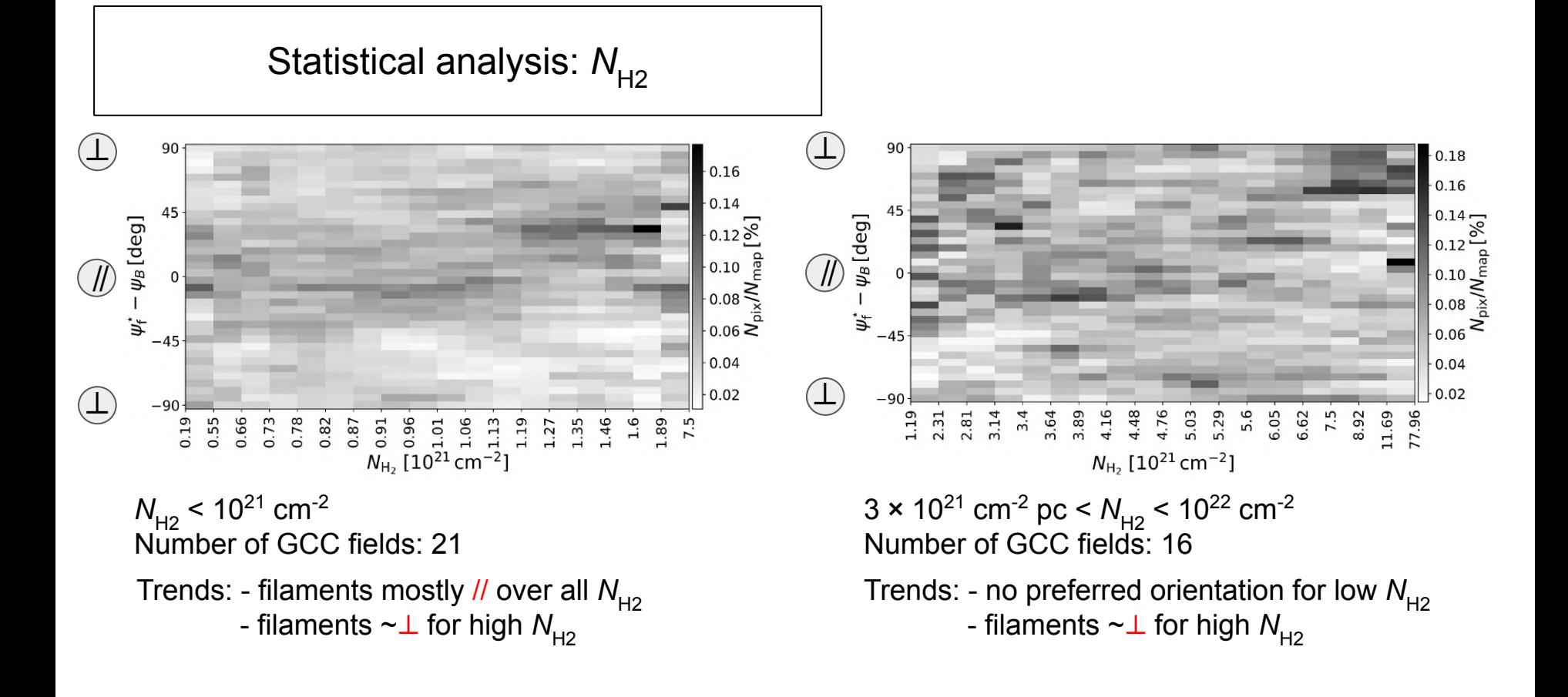

UNIVERSITÉ <mark>I</mark><br>TOULOUSE III <mark>I</mark>

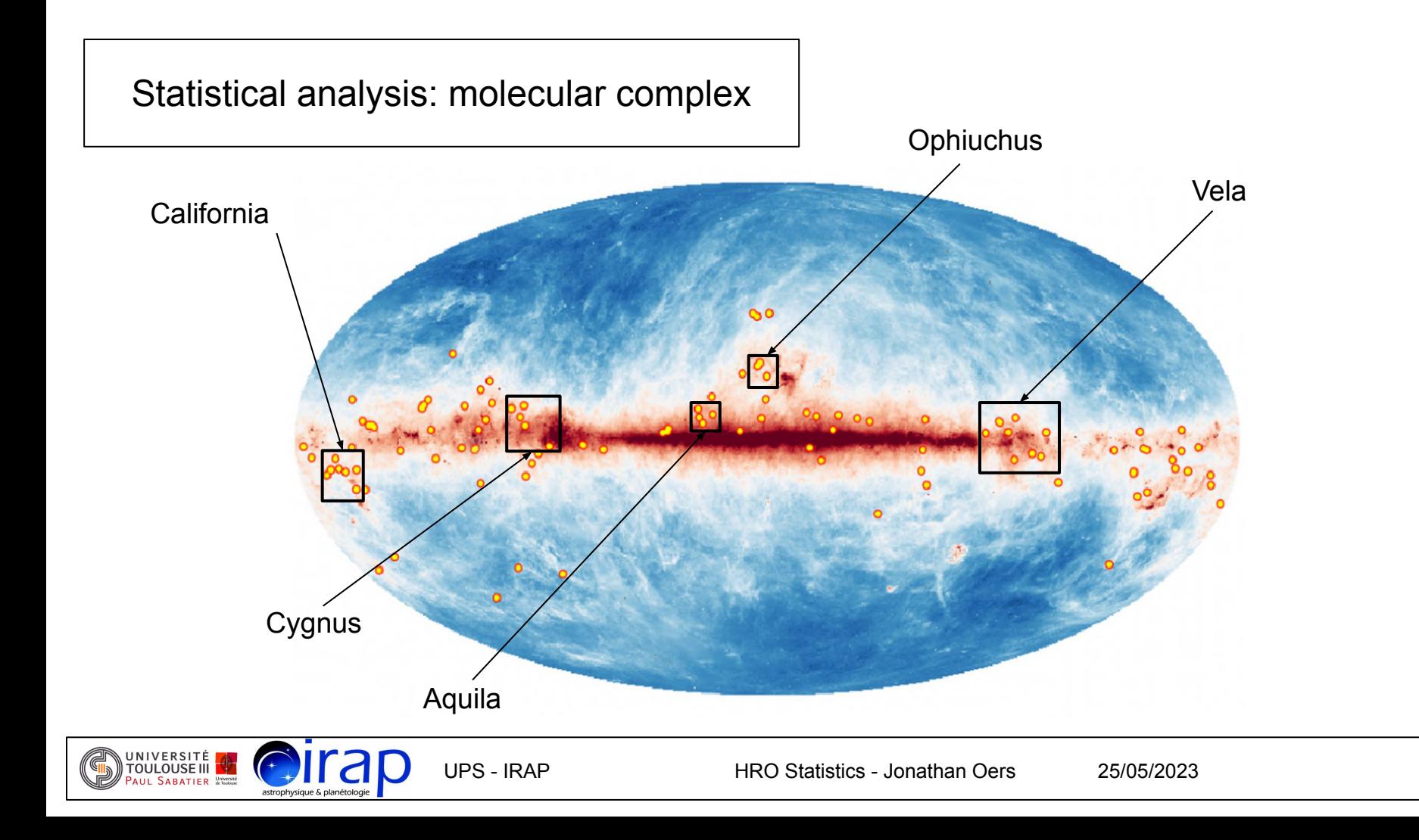

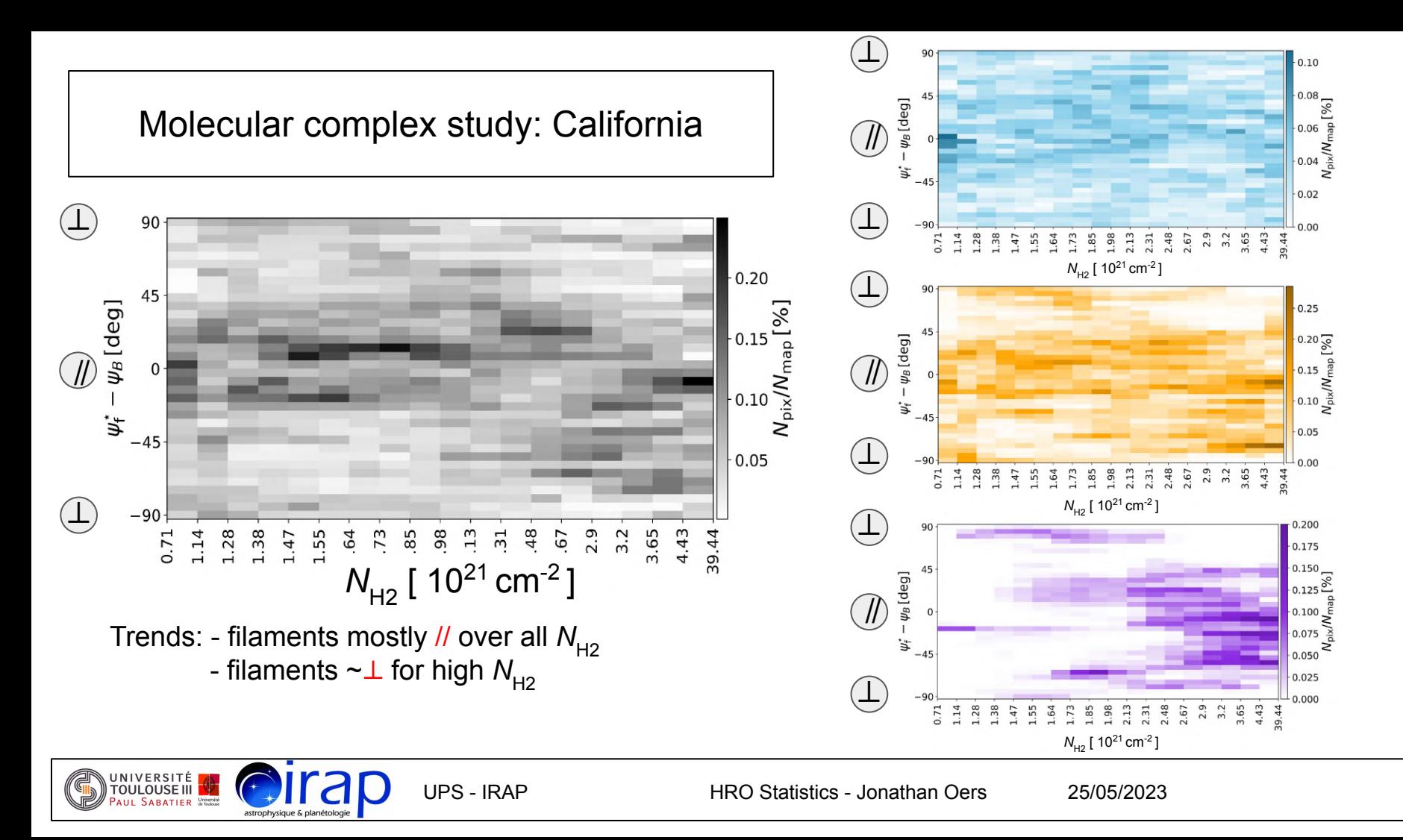

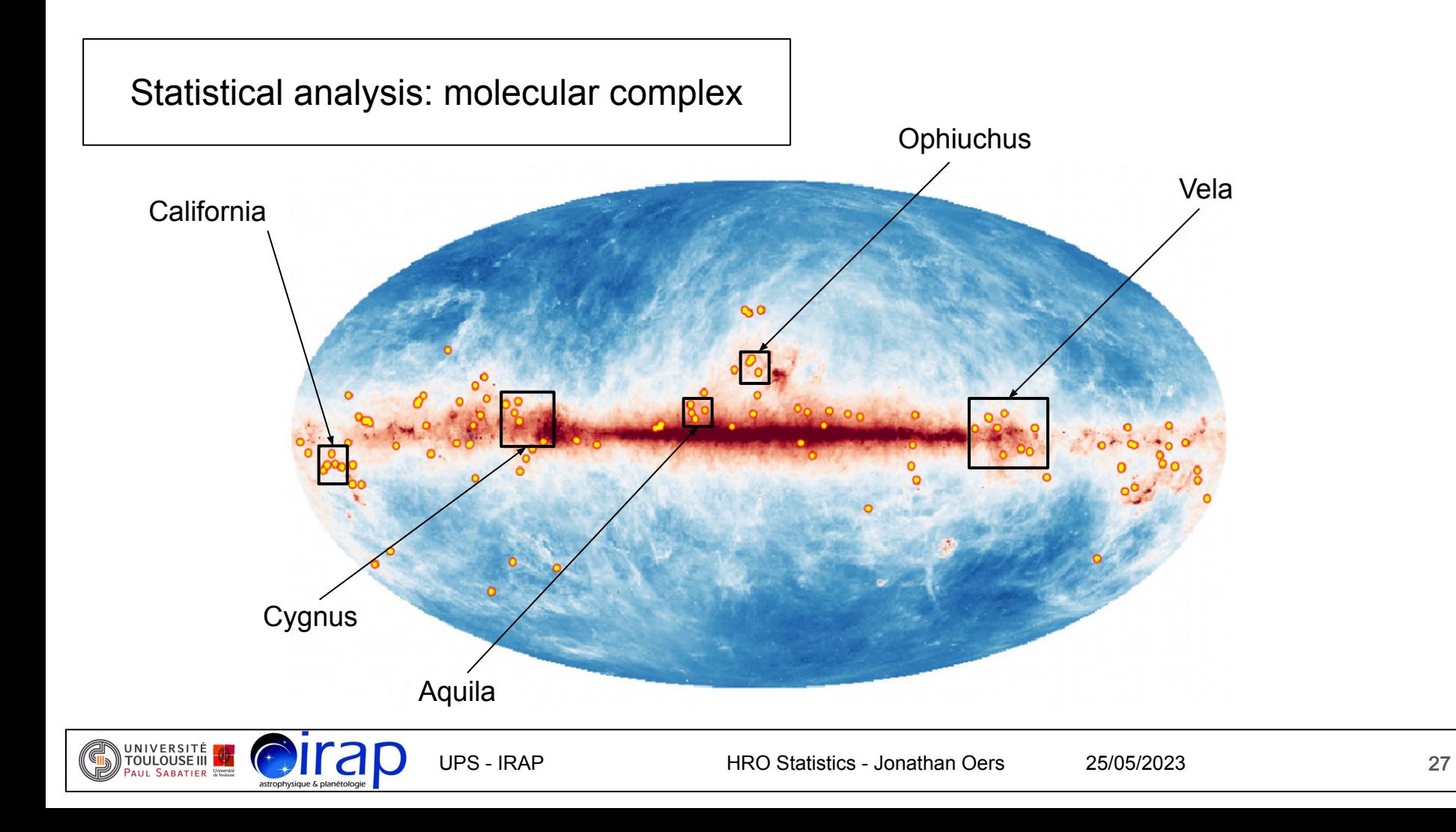

 $\mathbb{Z}$ 

### **Conclusion**

Statistical analysis of all 116 GCC fields:

- Usual trends identified in most maps

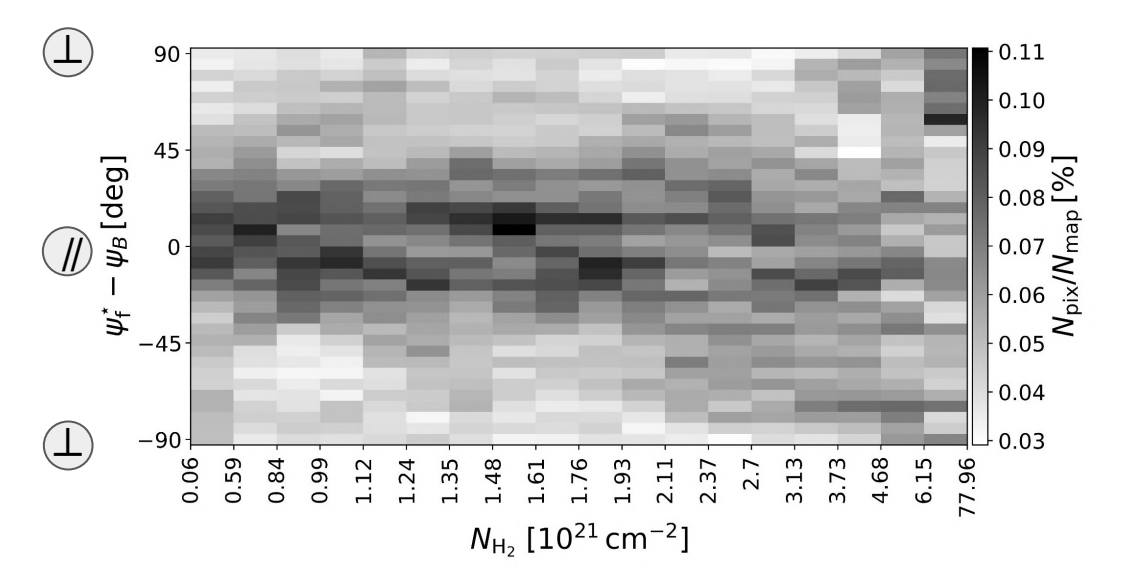

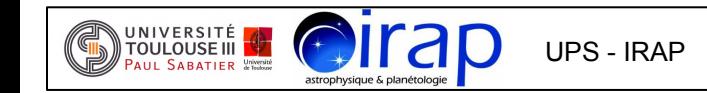

### **Conclusion**

Statistical analysis of all 116 GCC fields:

- Usual trends identified in most maps
- no transition from  $\frac{1}{10}$  to  $\pm$ ,
- $\parallel$  at all scales  $\parallel$   $\sim$  different physical conditions
- opposite transition, from  $\perp$  to //

Combined HROs:

- Trends are either reinforced or lost in the noise
- Useful to compare combined HRO with individual HRO for chosen GCC fields

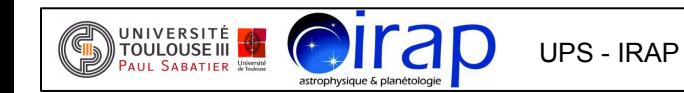

### **Perspectives**

- Improve constrain on key parameters (Herschel distances, Gaia distances, ...)
- Determine dependency of filament orientation on key parameters
- Examine correlations between parameters
- Remove confusion along the LoS -> spectral HI / CO observations
- Increase sample size
- Improve statistical analyses -> insight on filamentary evolution

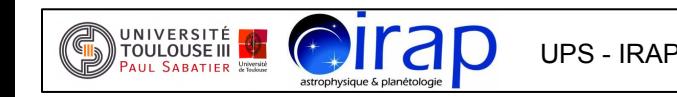

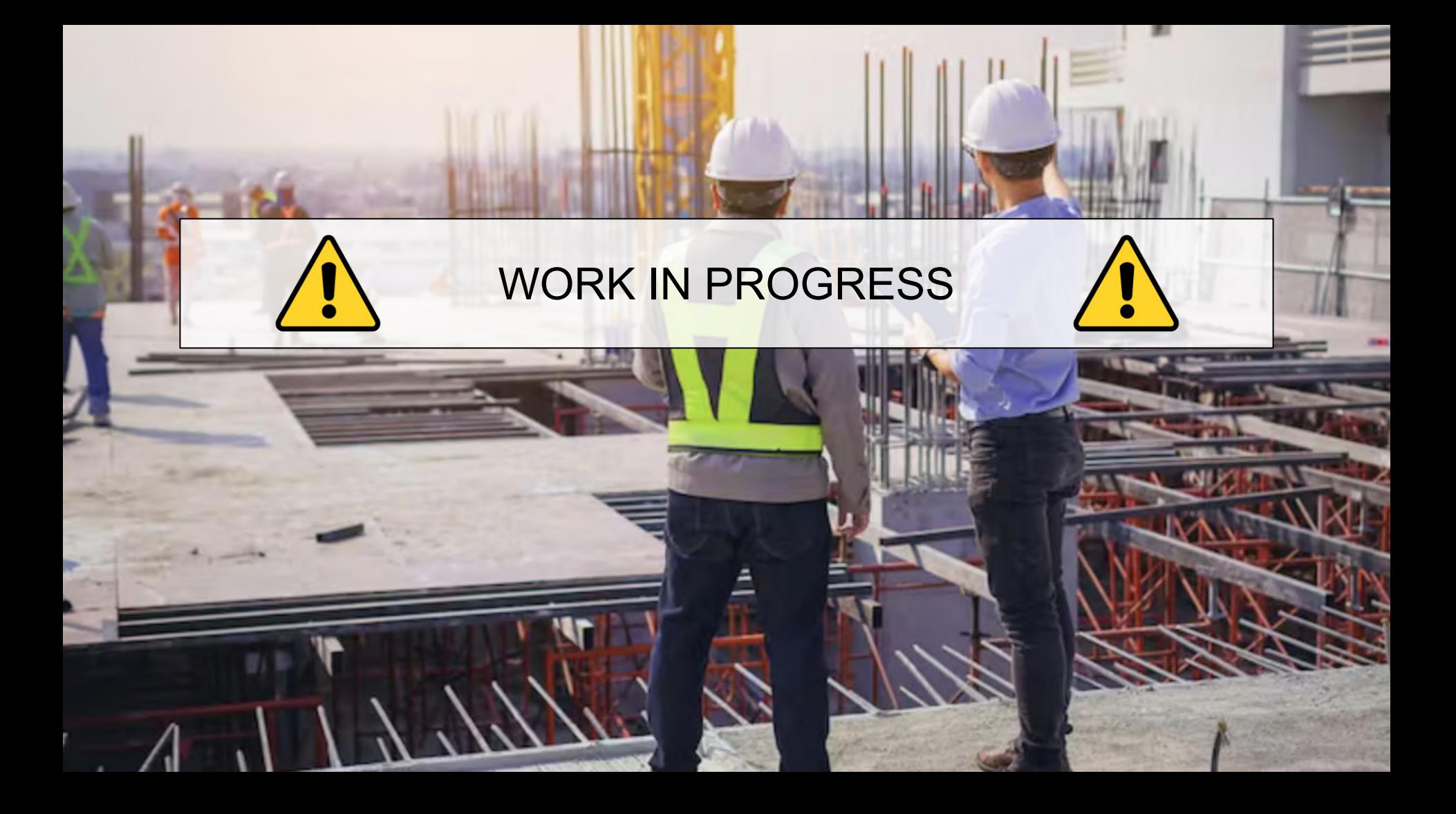

# THANK YOU FOR YOUR ATTENTION

### FilDReaMS: filament detection

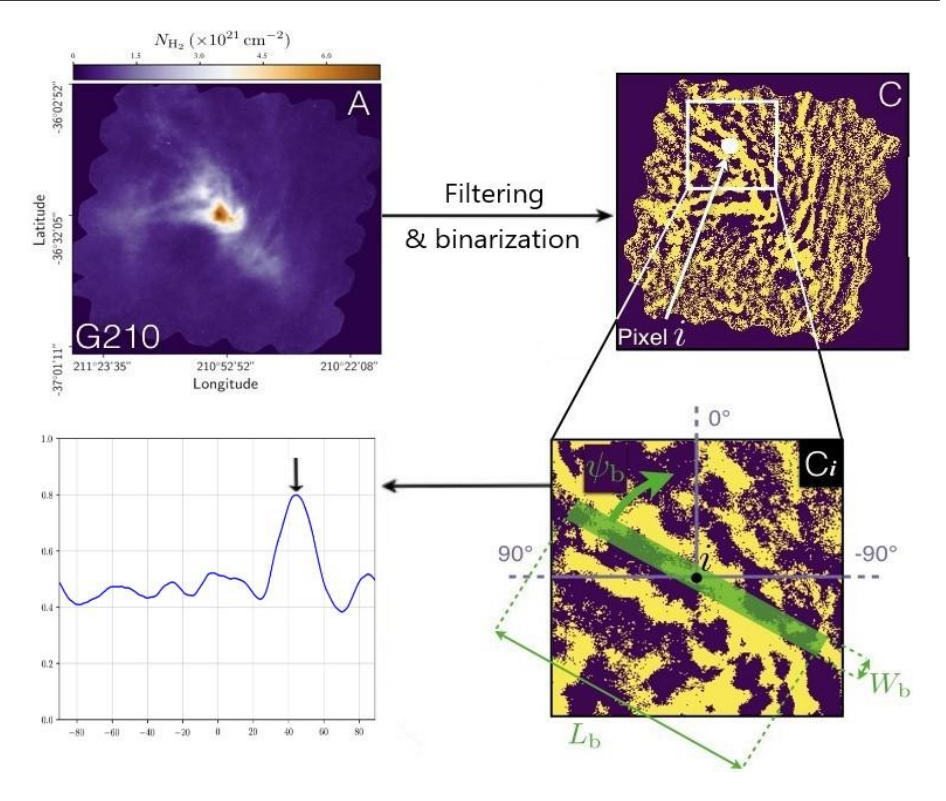

**Fil**ament **D**etection and **Re**construction **a**t **M**ultiple **S**cales (Carrière et al., 2022a)

For a given filament (bar) width  $\mathsf{W}_{\textsf{b}}$ :

- Filter and binarize initial map
- Remove structures wider than  $W_h$
- Then, for each pixel *i* of the map:
	- Place a rectangular bar centered on *i* then rotate it
	- Retrieve the orientation that matches the map
	- Verify filament relevance using a significance criterion

Repeat this process for a range of  $W_{b}$ 

### FilDReaMS: filament validation

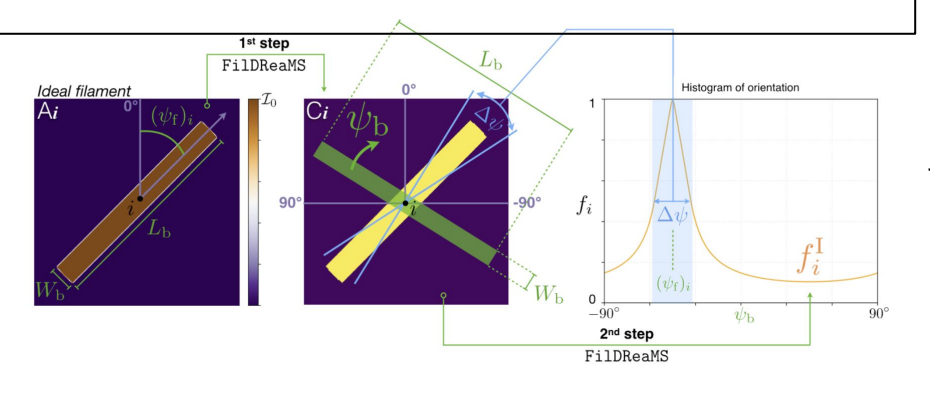

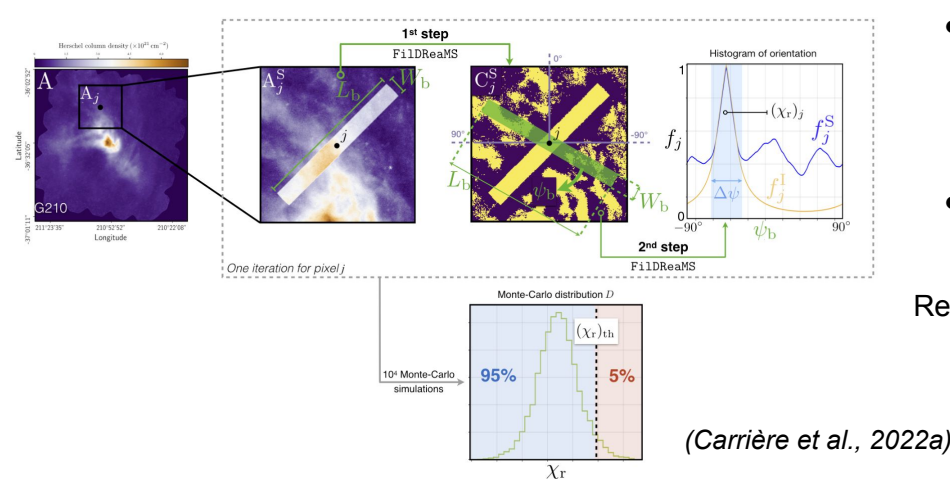

**Fil**ament **D**etection and **Re**construction **a**t **M**ultiple **S**cales (Carrière et al., 2022a)

Mieux développer/ plusieurs slides?

For a given filament (bar) width  $W_{b}$ , and for each pixel where a filament was detected:

- Identify a filament in an ideal case -> compare the detected filament with the ideal filament -> reduced □ quantifying the likeness of the potential filament to a bar
	- Identify a filament in a synthetic case -> compare the synthetic filament with the ideal filament -> reduced  $\square_{\text{th}}$  quantifying the effects of the background on filament detection
- $S = \Box_{th} / \Box_i$ . S > 1 confirms the potential filament detected at a given position and orientation

Repeat this process for a range of  $W_h$ 

### First step into perspectives

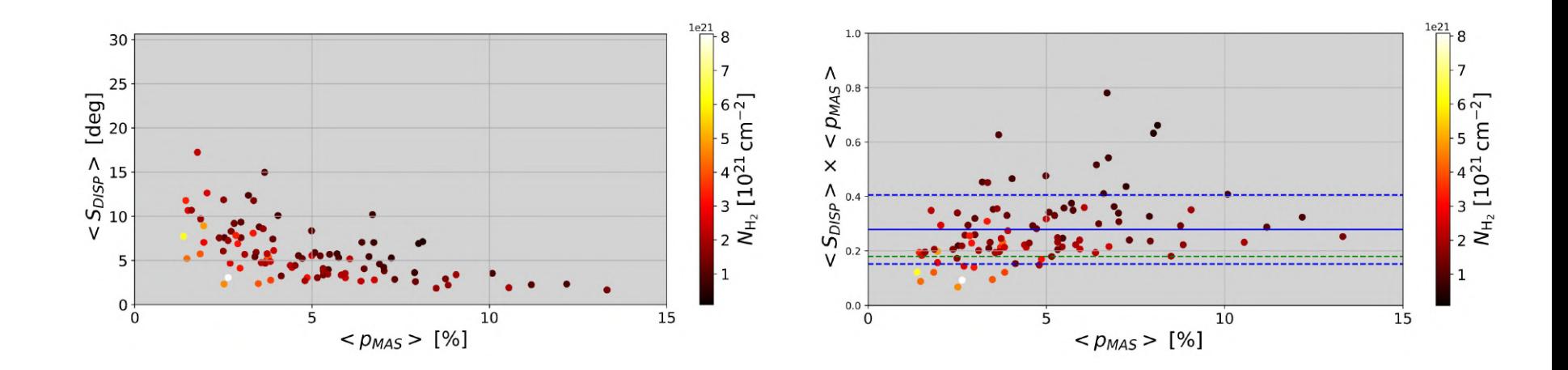

Introduire le travail fait sur la corrélation entre p, S et NH?

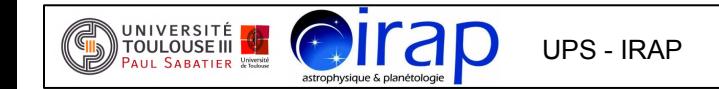

## First step into perspectives

astrophysique & planétolo

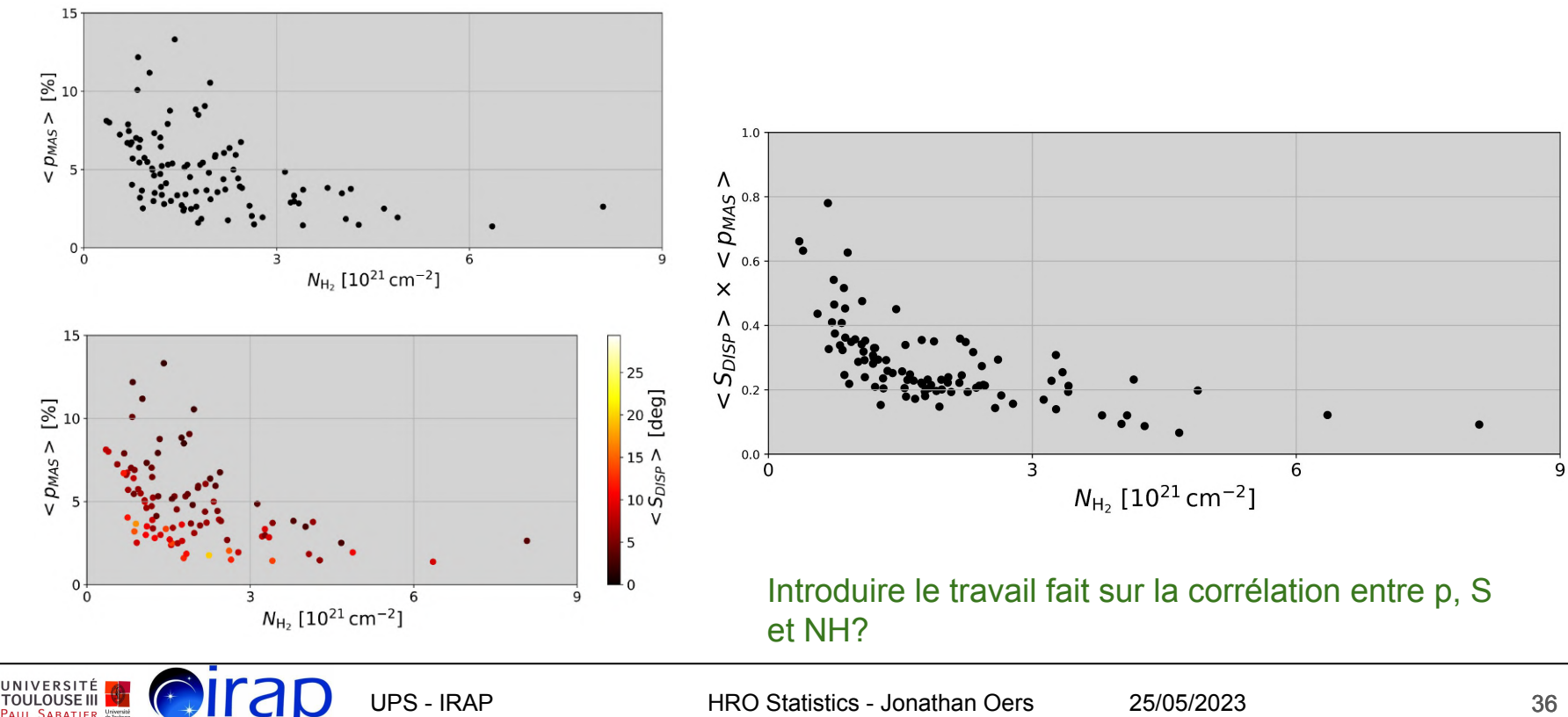

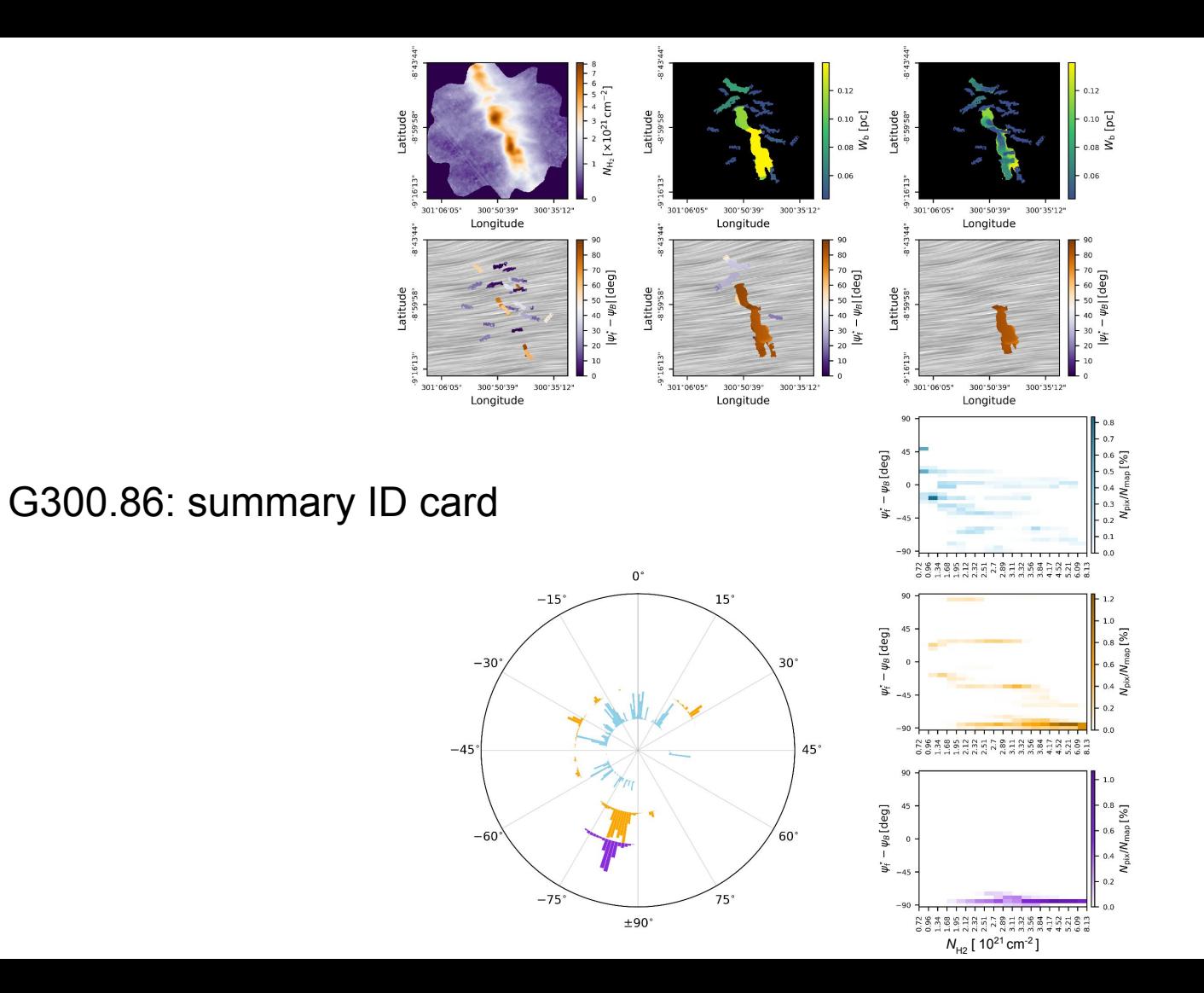

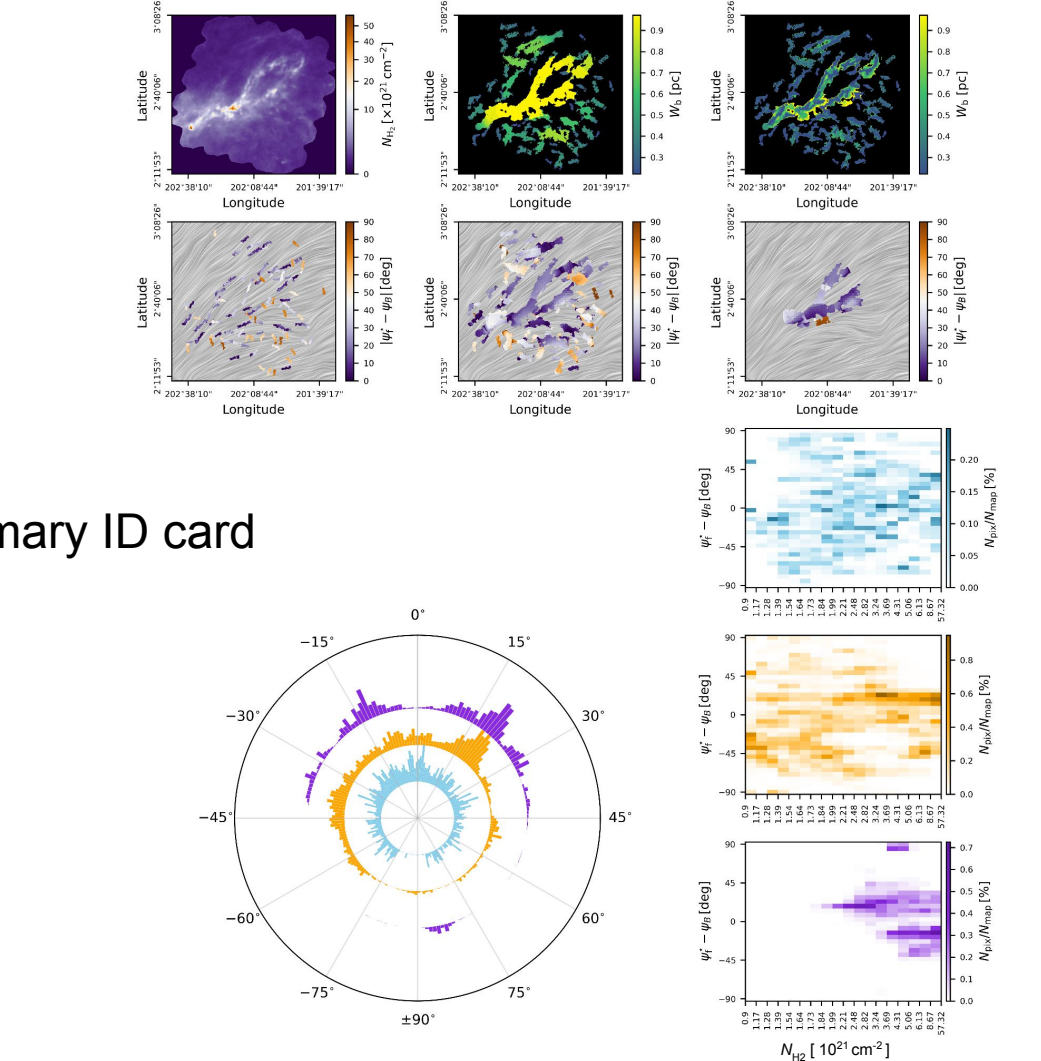

G202.02: summary ID card

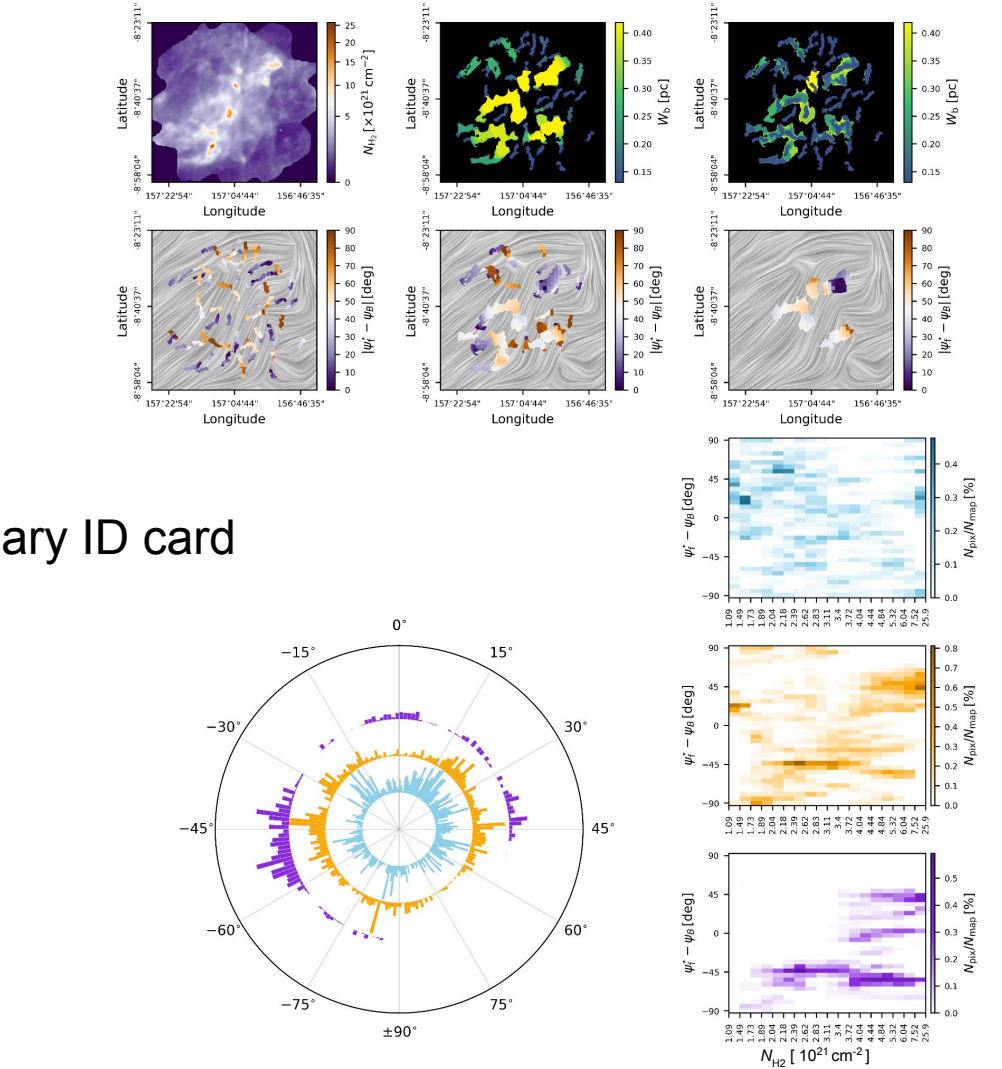

G157.08: summary ID card

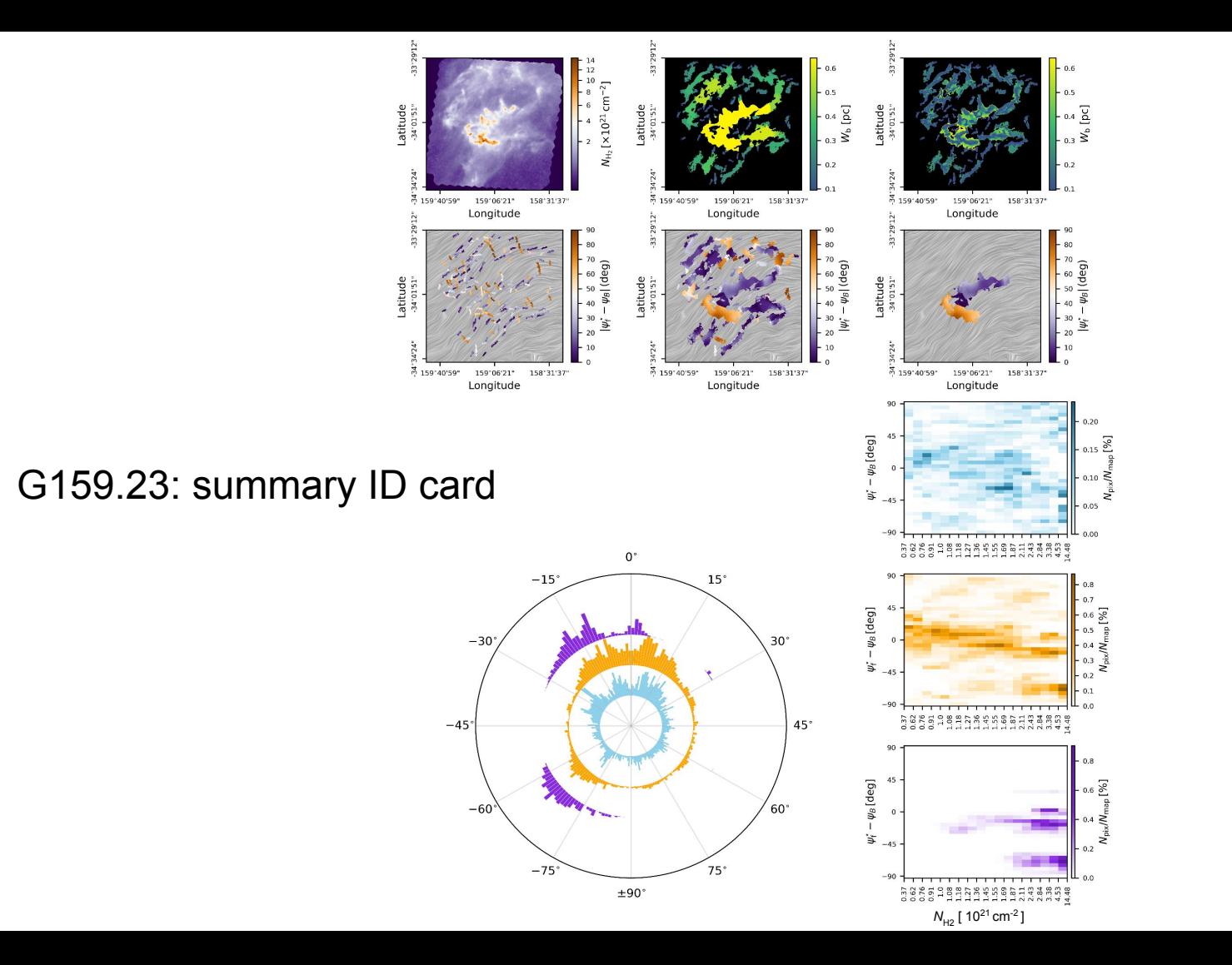